#### $\times$  ServoTunes

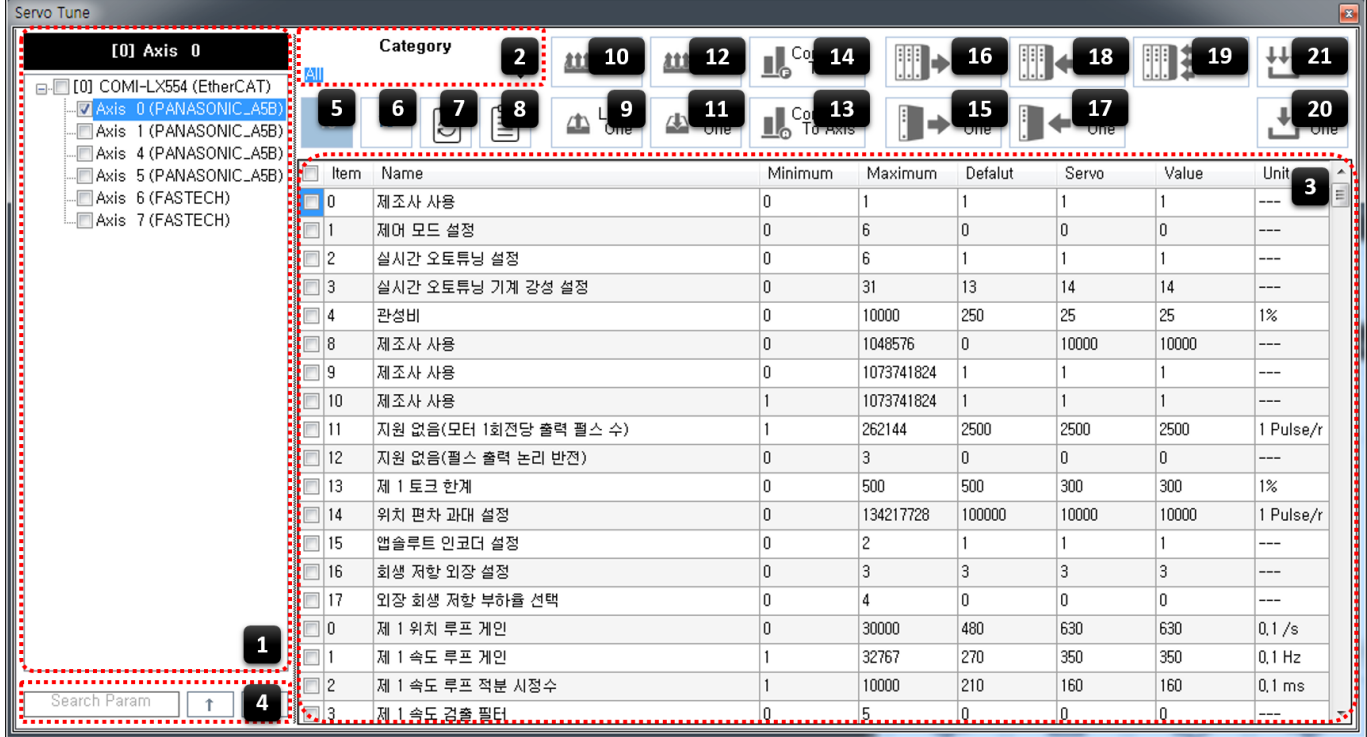

#### 1 AxisList

- $\bullet$ 현재 선택된 축과 편집할 수 있는 축의 목록을 표시합니다.
- LoadOne / SaveOne / ReadOne 등 One으로 끝나는 명령은 현재 선택된 축이 대상입니다.
- LoadAll / SaveAll / ReadAll ← All

<span id="page-1-0"></span>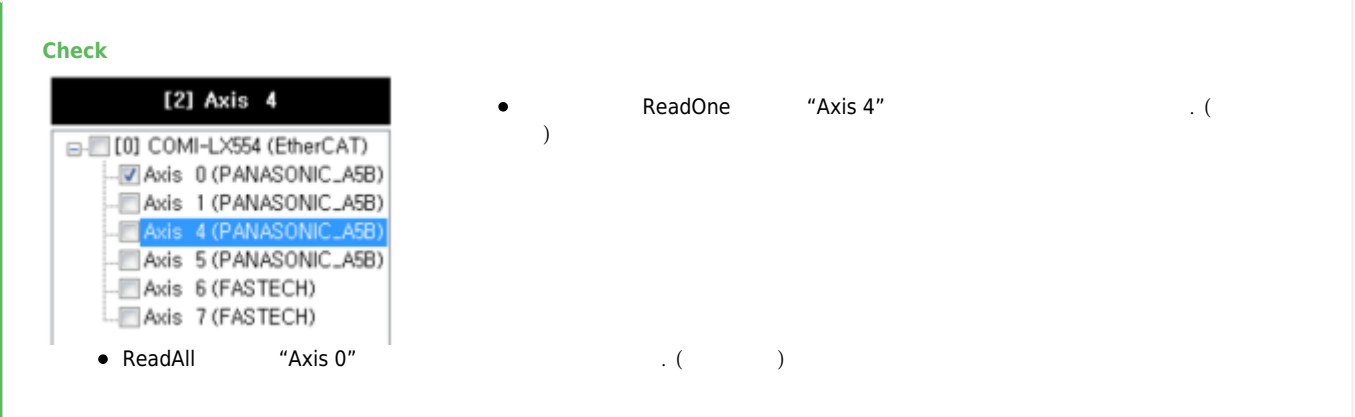

### 2 Category

- Category The Sea • Category 3 Parameter List  $\bullet$ 파라메타 목록입니다.  $\circ$  Minimum :
	- $\circ$  Maximum :

[1\)](#page--1-0)

- $\circ$  Default :  $\circ$  **Servo :**
- 
- **value : ServoTunes**<br>■ 'Servo' Write
- 'Servo' 와 다른 상태에서 Write 할 경우 해당값이 서보에 기록됩니다.
- Value cell entry cells  $\circ$ 일부 제품의 경우 **[MotionIO](http://comizoa.co.kr/info/application:comiide:servotunes:pinassign) [기능할당 및 로직 변경](http://comizoa.co.kr/info/application:comiide:servotunes:pinassign)**이 가능합니다.
- 

#### 4 Search Param

 $\bullet$ 이름으로 파라메타를 찾을 수 있습니다.

### $510$  6  $16$

- $10$   $16$  .
- Minimum, Maximum, Default, Servo, Value

#### 7 Param Reset

- 'Servo' / 'Value'  $\bullet$
- $\bullet$ **드라이버의 값은 삭제되지 않으며, Read 시 다시 읽오올 수 있습니다.**

#### 8 View Details

Index, DataType, DataSize  $\bullet$ 

#### 9 **[LoadOne](http://comizoa.co.kr/info/application:comiide:tool2:servotunes:file)** 10 **[LoadAll](http://comizoa.co.kr/info/application:comiide:tool2:servotunes:file)**

- [2\)](#page--1-0)  $\bullet$ 파일로부터 파라메타 정보를 읽어옵니다.
- $\bullet$ 축번호를 기준으로 읽어 온 파일의 정보가 드라이버의 실제 정보와 다를 경우 해당 축은 제외됩니다.
- ex) **Omron / Panasonic** Panasonic

### 11 **[SaveOne](http://comizoa.co.kr/info/application:comiide:tool2:servotunes:file)** 12 **[SaveAll](http://comizoa.co.kr/info/application:comiide:tool2:servotunes:file)**

- $\bullet$ 파라메타 정보를 파일로 저장합니다.
- Read

# 13 CompareToAxis

 $\bullet$ 다른 축과 파라메타를 비교하여 다른 값을 표시합니다.

# 14 CompareToFile

● SaveOne

# 15 ReadOne 16 ReadAll

드라이버로부터 파라메타를 읽어옵니다. Load를 진행하지 않은 경우 'Value' 값에도 'Servo'와 같은 값이 기본으로 입력됩니다.

# 17 **[WriteOne](http://comizoa.co.kr/info/application:comiide:tool2:servotunes:write)**

Value  $\bullet$ 

# 18 **[Write 1:N](http://comizoa.co.kr/info/application:comiide:tool2:servotunes:write)**

 $\bullet$ 선택된 축의 변경된 Value 값을 체크된 모든 드라이버에 기록합니다.

# 19 **[Write N:N](http://comizoa.co.kr/info/application:comiide:tool2:servotunes:write)**

 $\bullet$  $Value$ 

# 20 **[EepOne](http://comizoa.co.kr/info/application:comiide:tool2:servotunes:write)** 21 **[EepAll](http://comizoa.co.kr/info/application:comiide:tool2:servotunes:write)**

EEPROM  $\bullet$ 

얼을 참조하시기 바랍니다.

[1\)](#page--1-0)

[2\)](#page--1-0) ServoTunes

> From: <http://comizoa.co.kr/info/> - **-**

Permanent link: **[http://comizoa.co.kr/info/application:comiide:tool:servotunes:10\\_feature\\_introduction?rev=1541764385](http://comizoa.co.kr/info/application:comiide:tool:servotunes:10_feature_introduction?rev=1541764385)**

Last update: **2018/11/09 20:53**